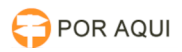

## Mensagem de erro ao iniciar maquina: dkck201.dll e Could not open a session with Cryptoki server

12/05/2025 13:59:38

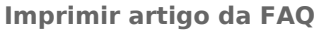

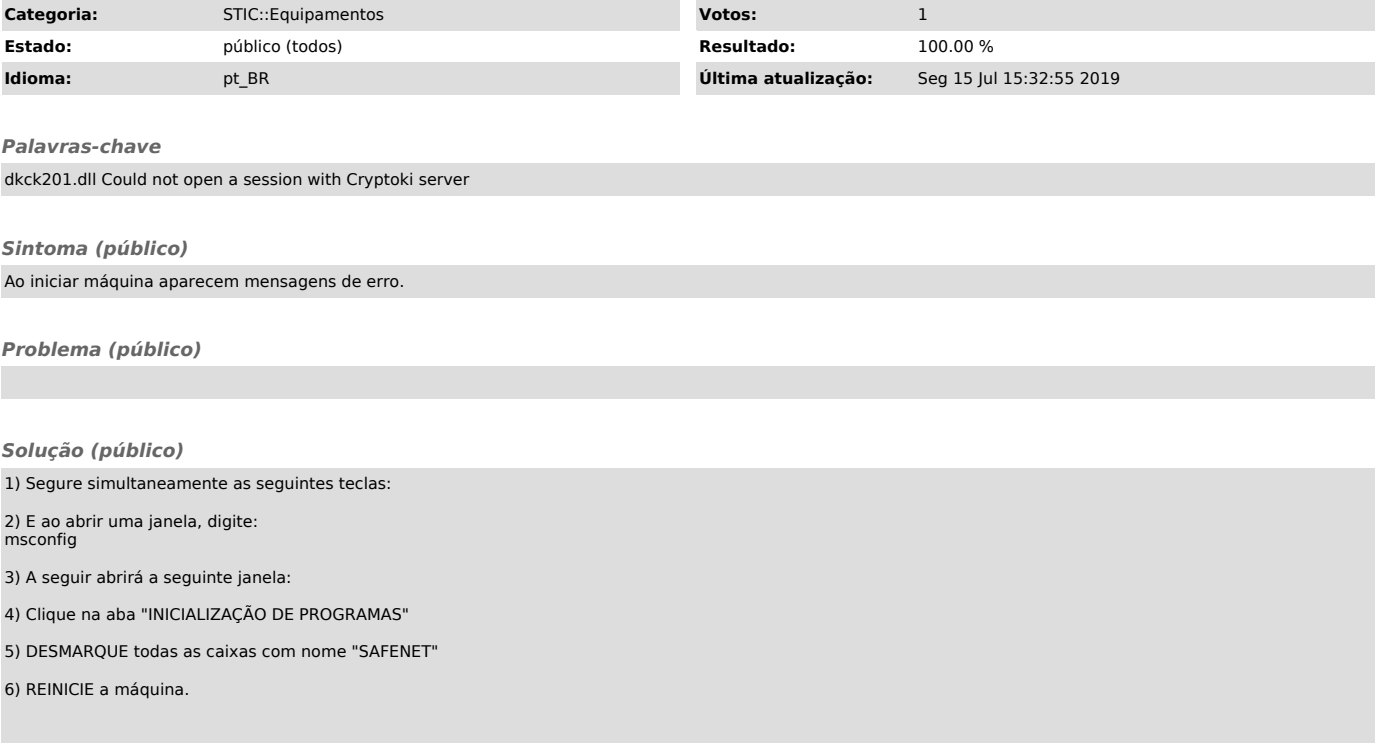